# <span id="page-0-0"></span>Compiler Construction

 $\sim$  Write a GCC plugin  $\sim$ 

#### Goal

#### How to write a GCC plugin

Objectives:

- Add your own annotations
- **Extract some relevant information**
- Write an additional optimization pass
- Write DSL
- **Generate your own warning**
- Writing coverage/documentation tools

 $\bullet$  ...

#### GCC overview

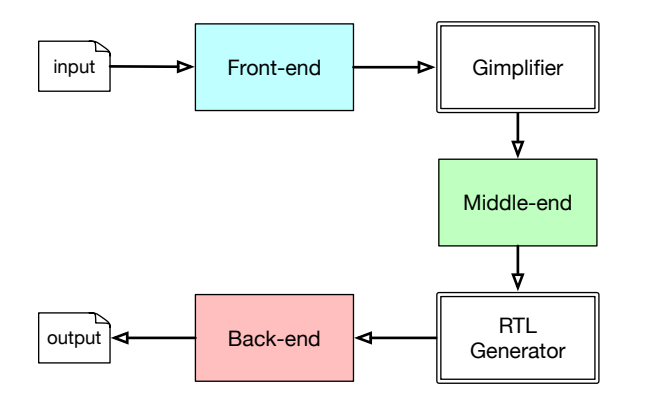

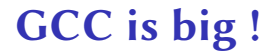

Around than 2,000,000 LOC

More than 200 transformation passes ⇒Hopefully there is a pass manager!

# GCC plugin

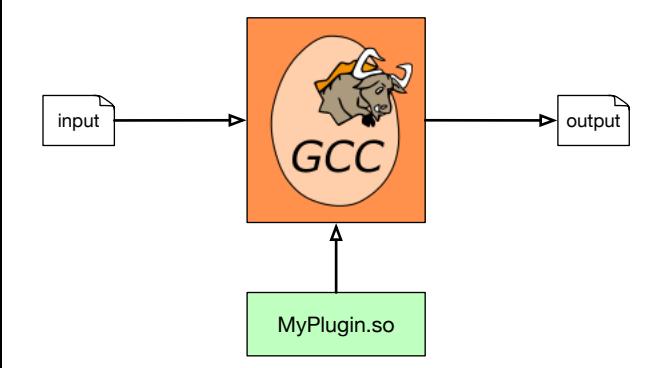

## Which plugin?

```
#include <stdio.h>
int dummy(int n)
{
  return 1 + 5;
}
int main()
{
  printf("%d\n", dummy(1));
  return 0;
}
                                 #include <stdio.h>
                                 int dummy(int n)
                                 {
                                   return 1 + 10/*<- HERE*/;
                                 }
                                 int main()
                                 {
                                   printf("%d\n", dummy(1));
                                   return 0;
                                 }
```
# Which plugin?

```
#include <stdio.h>
int dummy(int n)
{
  return 1 + 5;
}
int main()
{
  printf("%d\n", dummy(1));
  return 0;
}
                                 #include <stdio.h>
                                 int dummy(int n)
                                 {
                                   return 1 + 10/*<- HERE*/;
                                 }
                                 int main()
                                 {
                                   printf("%d\n", dummy(1));
                                   return 0;
                                 }
```
#### Which pass?

- **O** PLUGIN START PARSE FUNCTION
- **O** PLUGIN FINISH PARSE FUNCTION
- **O** PLUGIN PASS MANAGER SETUP
- **O** PLUGIN FINISH TYPE
- **PLUGIN ATTRIBUTES**
- **O** PLUGIN START UNIT
- **O** PLUGIN PRAGMAS
- **O** PLUGIN ALL PASSES START PLUGIN\_ALL\_PASSES\_END
- **O** PLUGIN FINISH DECL
- **O** PLUGIN FINISH UNIT
- **O** PLUGIN PRE GENERICIZE
- **O** PLUGIN FINISH

https://gcc.gnu.org/onlinedocs/gcc-9.1.0/gccint/Plugin-API.html

- **PLUGIN INFO**
- **O** PLUGIN GGC START
- **O** PLUGIN GGC MARKING
- **O** PLUGIN GGC END
- **O** PLUGIN REGISTER GGC ROOTS
- **O** PLUGIN ALL IPA PASSES START PLUGIN\_ALL\_IPA\_PASSES\_END
- **O** PLUGIN OVERRIDE GATE
- **PLUGIN PASS EXECUTION**
- **O** PLUGIN EARLY GIMPLE PASSES START PLUGIN\_EARLY\_GIMPLE\_PASSES\_END
- **O** PLUGIN NEW PASS
- **O** PLUGIN INCLUDE FILE

#### Writing a plugin (1/5): preliminaries

```
#include <iostream>
// This is the first gcc header to be included
#include "gcc-plugin.h"
#include "plugin-version.h"
#include <tree.h>
#include <print-tree.h>
static struct plugin info my gcc plugin info =
       \{ "1.0", "This is a very simple plugin" \};#define PLUGIN_NAME "CMP1-plugin"
int plugin is GPL compatible;
```
# Writing a plugin (2/5): entry point

```
int plugin init (struct plugin name args *plugin info,
               struct plugin gcc version *version)
{
  if (!plugin default_version_check (version, &gcc_version))
     {
       std::cerr << "This GCC plugin is for version "
                   << GCCPLUGIN_VERSION_MAJOR
                   \langle \cdot \rangle "." \langle \cdot \rangle GCCPLUGIN VERSION MINOR \langle \cdot \rangle "\langle \cdot \rangle";
       return 1;
     }
  register_callback(plugin_info->base_name,
                        /* event */ PLUGIN_INFO,
                        /* callback */ NULL,
                        /* user data */ &my gcc plugin info);
```

```
Writing a plugin (3/5): arguments and callback
   std::cerr << "Number of arguments of this plugin:"
             \le plugin info->argc \le "\n";
   // Walk Parameters
   for (int i = 0; i < plugin info->argc; i++)
     {
       std::cerr << "Argument " << i
                 << ": Key: " << plugin_info->argv[i].key
                 \ll ". Value: " \ll plugin info->argv[i].value \ll "\n"
     }
     // Register Callback
     register_callback(plugin_info->base_name,
             PLUGIN PRE GENERICIZE,
             pre genericize callback, \prime^* user data \prime NULL);
   return 0;
 }
```
#### Writing a plugin (4/5): look for the function

```
static void pre genericize callback(void *gcc data,
                                    void *user data){
    printf(":pre_generic: "PLUGIN_NAME"\n");
    tree fndecl = (tree) gcc data;
    if (TREE CODE(fndecl) == FUNCTION DECL) {
        tree id = DECL NAME(fndecl);
        const char *fnname = id ? IDENTIFIER_POINTER(id)
                                 : "<unnamed>";
        if (strcmp(fnname, "dummy"))
            return ;
```
### Writing a plugin (5/5): perform changes

```
tree fnbody = DECL SAVED TREE(fndecl);
if (TREE CODE(fnbody) == RETURN EXPR) {
    tree t = TREE OPERAND(fnbody, 0);
    t = TREE OPERAND(t, 1);// debug_tree(t); //<- BEFORE CHANGES
   TREE OPERAND(t, 1) =
         build_int_cst(integer_type_node, 10);
    // debug_tree(t); //<- AFTER CHANGES
}
```
}

}

# Test a pluging (1/2)

```
# FIXME Your GCCDIR
GCCDIR = /home/etienne/gcc-plugin/gcc-install/bin
CXX = $(GCCDIR)/g++
# Flags for the C++ compiler: -fno-rtti is required for GCC plugins
CXYFLAGS = -std=c++17 - Wall -fno-r+ti# Determine the plugin-dir and add it to the flags
PLUGINDIR=$(shell $(CXX) -print-file-name=plugin)
CXXFLAGS += -I$(PLUGINDIR)/include
# top level goal: build our plugin as a shared library
all: cmp1.so
cmp1.so: cmp1.o
        $(CXX) $(LDFLAGS) - shared -o $@
```
## Test a pluging (2/2)

```
cmp1.o : cmp1.cc
        $(CXX) $ (CXXFLAGS) - fPIC -c -o $@ $<clean:
        rm -f cmp1.o cmp1.so
check: cmp1.so
        $(CXX) ./test.cc -o a.out && ./a.out
        $(CXX) -fplugin-, /cmp1.so -fplugin-arg-cmp1-arg1=CMP1-fplugin-arg-cmp1-arg2=ROCKS \
               ./test.cc -o my_a.out && ./my_a.out
.PHONY: all clean check
```
#### Writing a plugin (5/5): perform changes

```
6
```
Number of arguments of this plugin:2 Argument 0: Key: arg1. Value: CMP1 Argument 1: Key: arg2. Value: ROCKS :pre\_generic: CMP1-plugin :pre\_generic: CMP1-plugin 11

#### <span id="page-16-0"></span>Summary

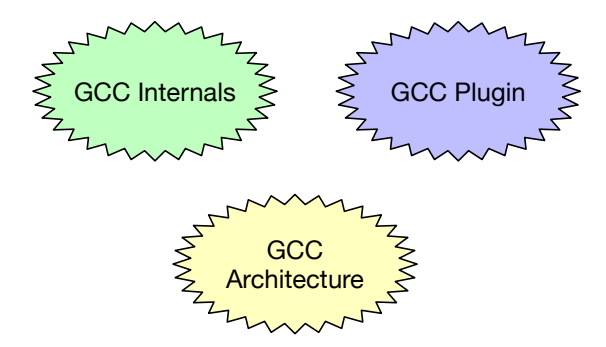